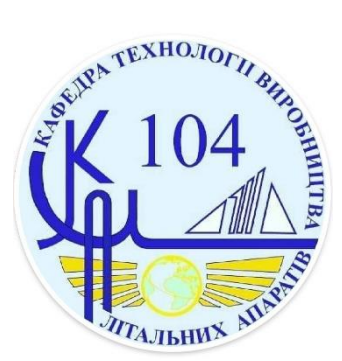

## **Fundamentals of 3D Modelling**

**Major «***Technology of Aircraft Manufacturing Department»*

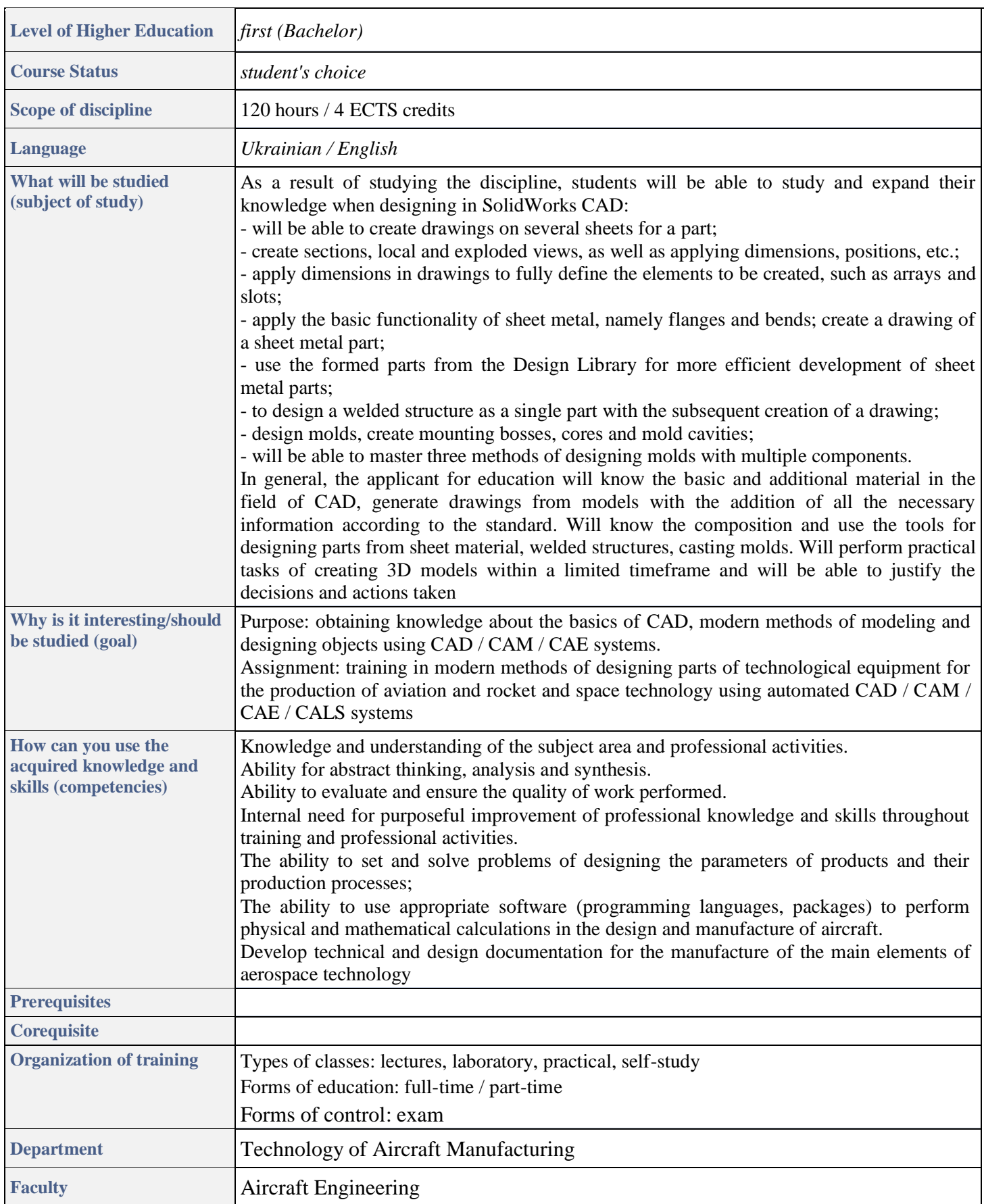

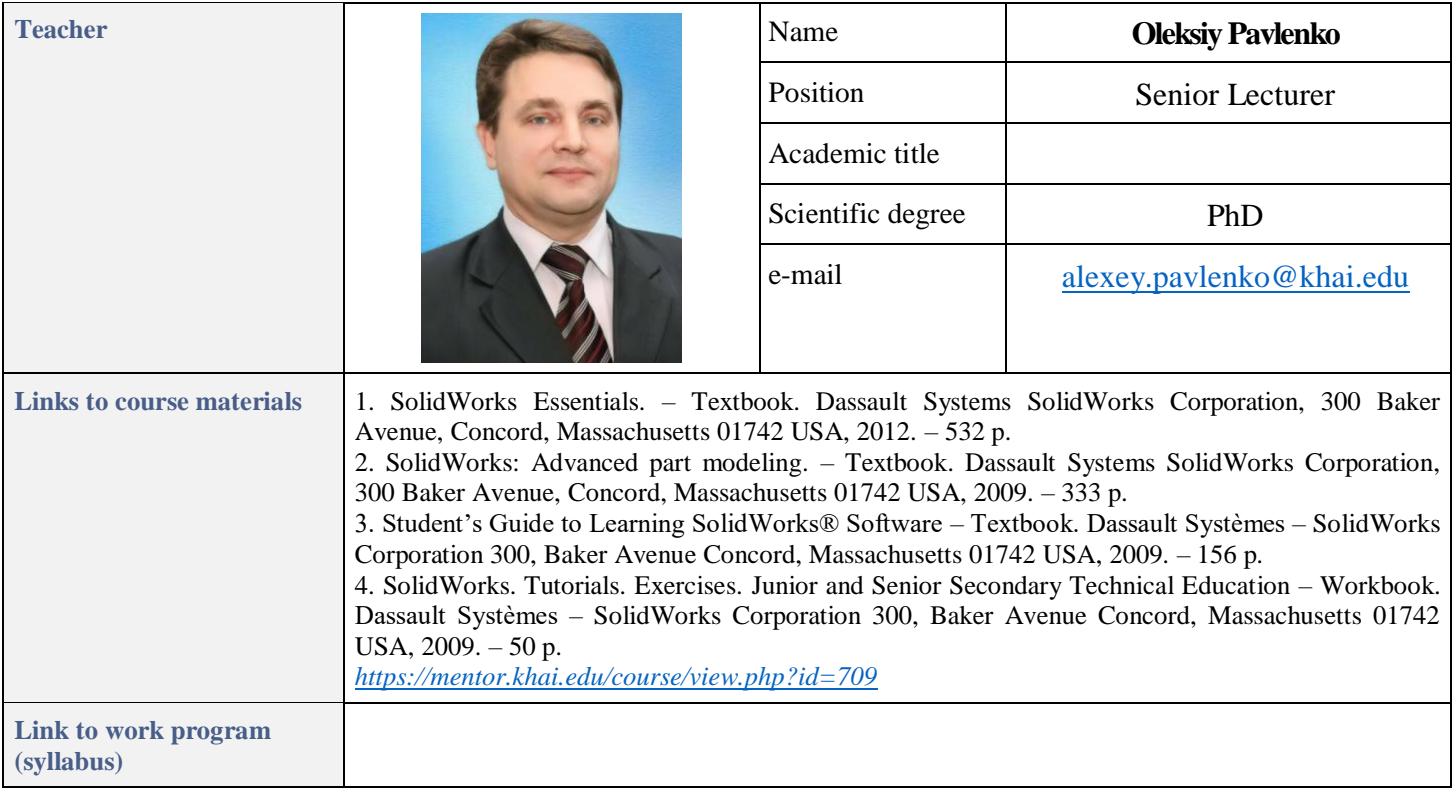